## Conversion Examples to help with **Fractional Part** of IEEE Floating Point J.Wunderlich PhD

Adapted from: <http://sandbox.mc.edu/~bennet/cs110/flt/dtof.html> (I added **bolds** and underlines for fractional parts, and *italics* and small fonts for exponents)

**Convert** -1313**.3125** to IEEE 32-bit floating point format.

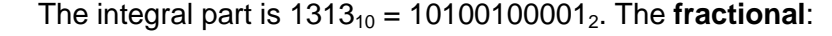

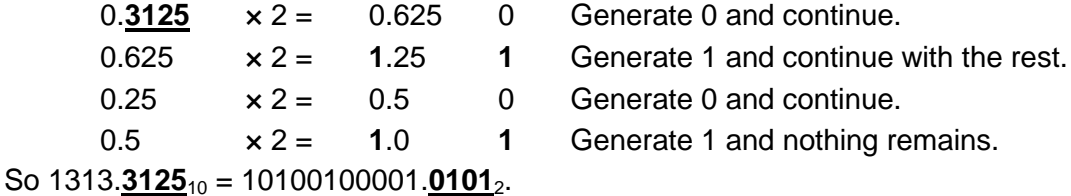

Normalize: 10100100001.0**1**0**1**<sup>2</sup> = 1.01001000010**1**0**1**<sup>2</sup> × 2<sup>10</sup> .

Mantissa is 01001000010**1**0**1**000000000, *exponent is 10 + 127 = 137 = 100010012*, sign bit is 1. So -1313.**3125** is 1*10001001*01001000010**1**0**1**000000000 = c4a42a00<sup>16</sup>

Convert 0.**1015625** to IEEE 32-bit floating point format.

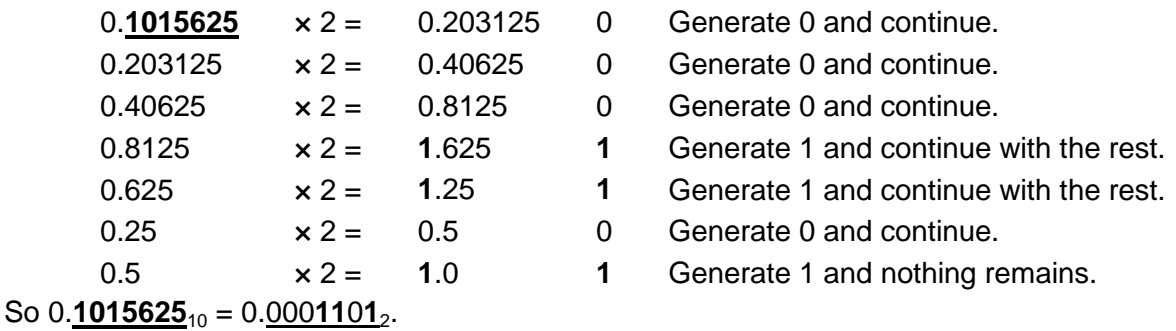

Normalize:  $0.0001101_2 = 1.101_2 \times 2^{-4}$ . Mantissa is **1**0**1**00000000000000000000, exponent *is -4 + 127 = 123 = 01111011*2, sign bit is 0.

So 0.1015625 is 0*01111011***1**0**1**00000000000000000000 = 3dd00000<sup>16</sup>

Convert 39887.**5625** to IEEE 32-bit floating point format.

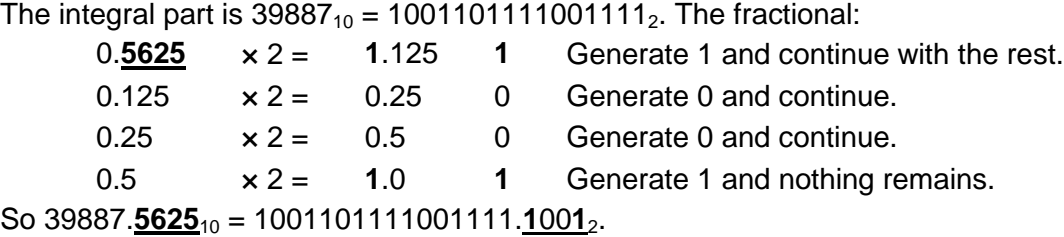

Normalize: 1001101111001111.**1**00**1**<sup>2</sup> = 1.001101111001111**1**00**1**<sup>2</sup> × 2<sup>15</sup> . Mantissa is 001101111001111**1**00**1**0000, *exponent is 15 + 127 = 142 = 100011102,* sign bit is 0.

So 39887.**5625** is 0*10001110*001101111001111**1**00**1**0000 = 471bcf90<sup>16</sup>